### **IPv6 Deployment in ISP**

#### **Imtiaz Sajid**  Network Trainer, Development

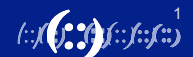

## **Agenda**

- 
- Introduction<br>• IPv4 Depletion
- Why IPv6 for Internet
- IPv6 deployment status
- Why ISPs need IPv6
- IPv6 Deployment roadmap
- Strategies for Successful Deployment
- Challenges and considerations
- Q&A

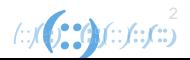

### **IPv4 Depletion**

IPv4 free pool chart

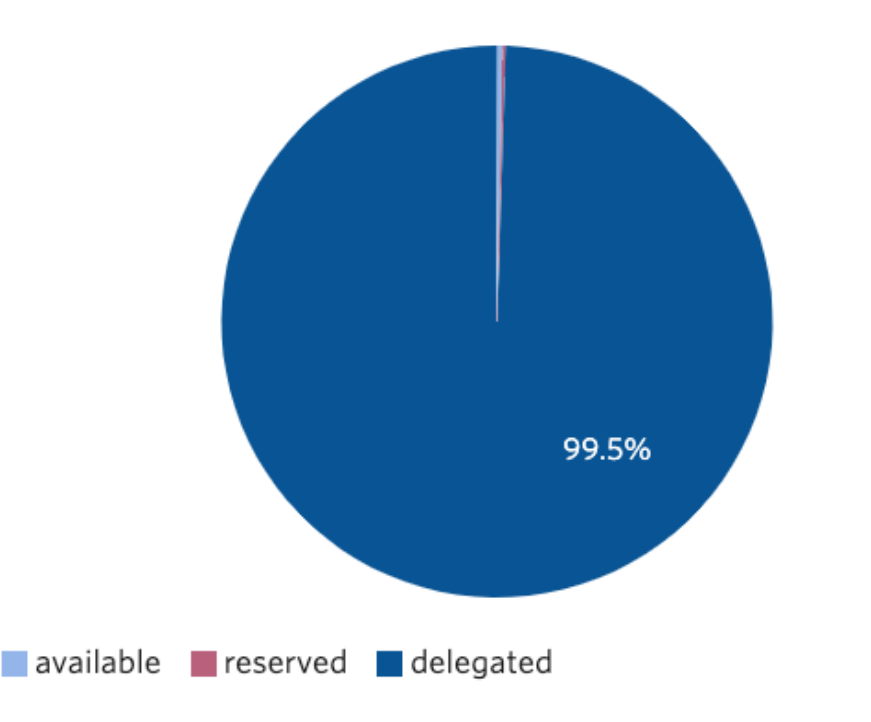

- **Delegated – 99.5%**
- **Reserved – 0.2%**
- **Available – 0.3%**

With **IPv4** being close to depletion, the way forward is to transition to **IPv6**.

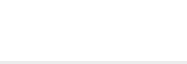

#### **Why IPv6 for Internet**

- Address Space Exhaustion
- Support for Internet of Things (IoT)
- Future-Proofing
- Embrace Direct Connectivity
- Built-in Security and Privacy support

#### **IPv6 End User Readiness - APNIC stats**

### **IPv6: Deployment in South-Eastern Asia**

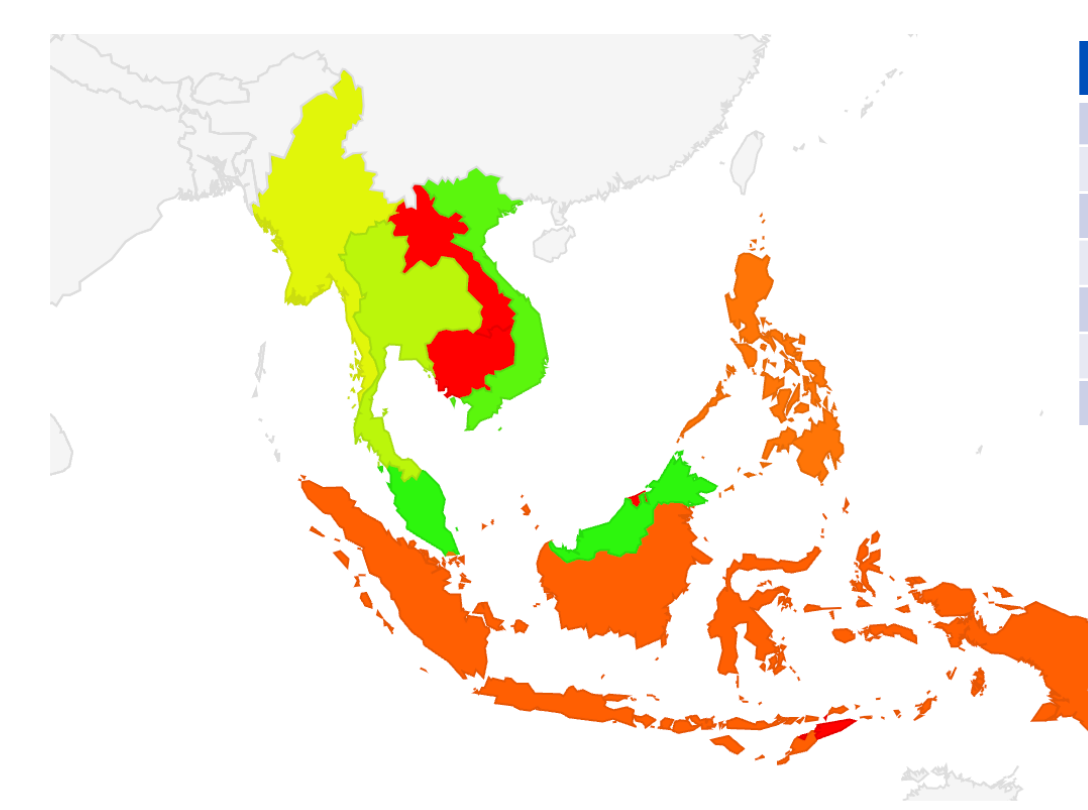

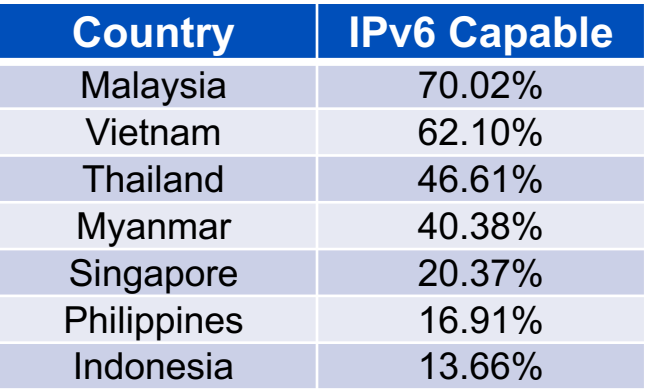

NOTE: Economies with less than 10% IPv6 Capability are not shown above

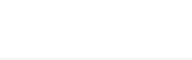

### **Myanmar: Statistics**

**IPv6 deployment:** 40.3%

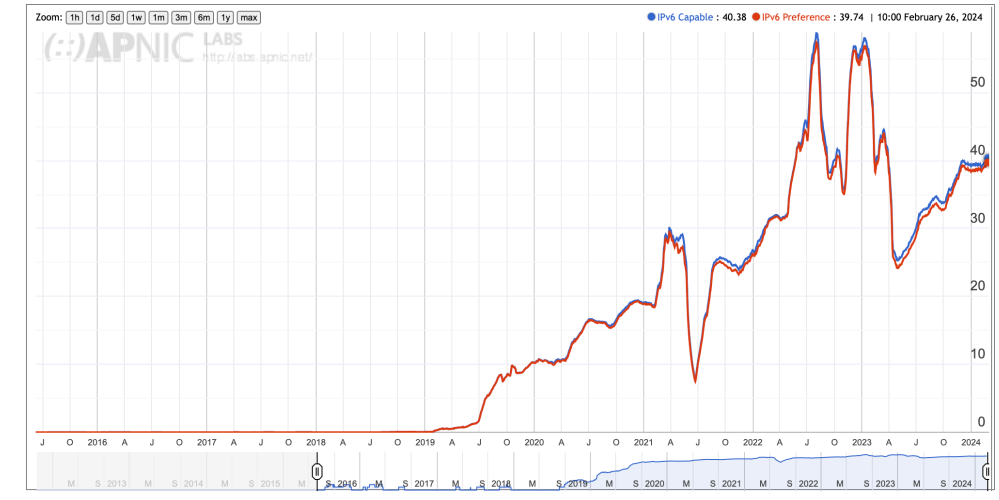

**IPv6 delegations:** 126

#### **IPv4 delegations:** 237

**ASNs delegated:** 174

**/48 prefixes:** 4,980,786

#### **/24 prefixes:** 959

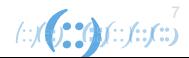

## **Why ISP need to deploy IPv6**

- Future-Proofing
- Improvement in performance
- IPv6 Adoption by Tech Giants/CSP/CDN
- Customer retention
- Operational Savings and Benefits
- Competitive Advantage
- Get Ready for IPv4 shutdown

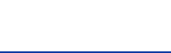

# **Deployment Plan**

- **Build Your IPv6 squad**
- **Develop the plan**
	- Assess Current Network Infrastructure
		- o Hardware
		- o Software
		- o Services
	- Staff Training and Awareness
	- Obtain management approval
		- o Get sign off
		- o Secure funding

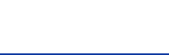

### **Prepration**

#### • **Prepare for deployment**

- Fill gaps in knowledge
- Obtain IPv6 Prefix
- Build a test bed
	- o Document the whole project
- Develop an addressing plan
	- o IPAM) tool
	-
- <sup>o</sup> Sparse allocation Develop a Transition Strategy
	- o Select a migration strategy
	- $\circ$  Test the migration strategy

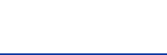

# **Deployment**

#### • **Deployment phase**

- Phased deployment
- Enable IPv6 with Upstream/Peers/IX
- Enable IPv6 on Gateway and Core
	- o Enable control plane protection for IPv6 along with IPv4
	- o Enable the IPv6 on IGP & iBGP
- Enable IPv6 on server platform
	- o Enable IPv6 on Firewall / load balancer
	- o Update policies/rules for IPv6
	- o Enable IPv6 on different services like DNS, Mail, NMS etc.
	- o Enable IPv6 on VPN server/Firewall/Load balancer

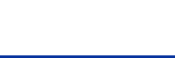

# **Deployment Plan**

#### • **Deployment phase**

- Monitoring and Maintenance
- Enable IPv6 on the access network
- Enable IPv6 on the CPE
- Get feedback from customer
	- o In case of any issue resolve it or rollback.
- Monitoring and Maintenance (continuous )
- Switch off IPv4 (Long term goal)
	- o Once everyone is on IPv6 and and World has agreed on it.
- Keep documenting all stages
- Share the stories and knowledge with community

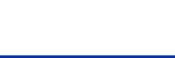

# **Key Considerations and Challenges**

#### § **Considerations:**

- o Address space Management
- o Hardware and software compatibilities
- o Regulatory compliance
- o Customer Education and support
- o Quality of services

#### § **Challenges**

- o Limited IPv6 Awareness
- o Hardware and software upgrades
- o Technical Expertise
- o Interoperability issues
- Infrastructure Limitations

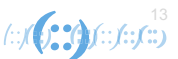

# **Technical Support**

APNIC is ready to provide technical training and technical assistance for IPv6 deployment.

- Operational trainings
	- Direct country assistance (Gov)
	- Standalone workshops
	- Training at NOGs
- Technical Assistance – Remote or F2F
- Visit academy.apnic.net for upcoming training and workshops

#### **Deploy IPv6**

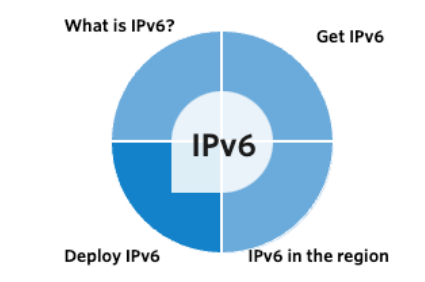

Deploying IPv6 can be a challenge but many organizations around the world have made the transition successfully. Here's some of the elements you'll need to consider for your organization's deployment of IPv6.

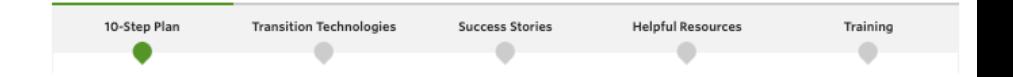

• Plan, prepare, deploy. Find your 10 step plan here: apnic.net/community/ipv6/

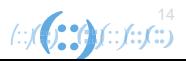

### **Financial Support**

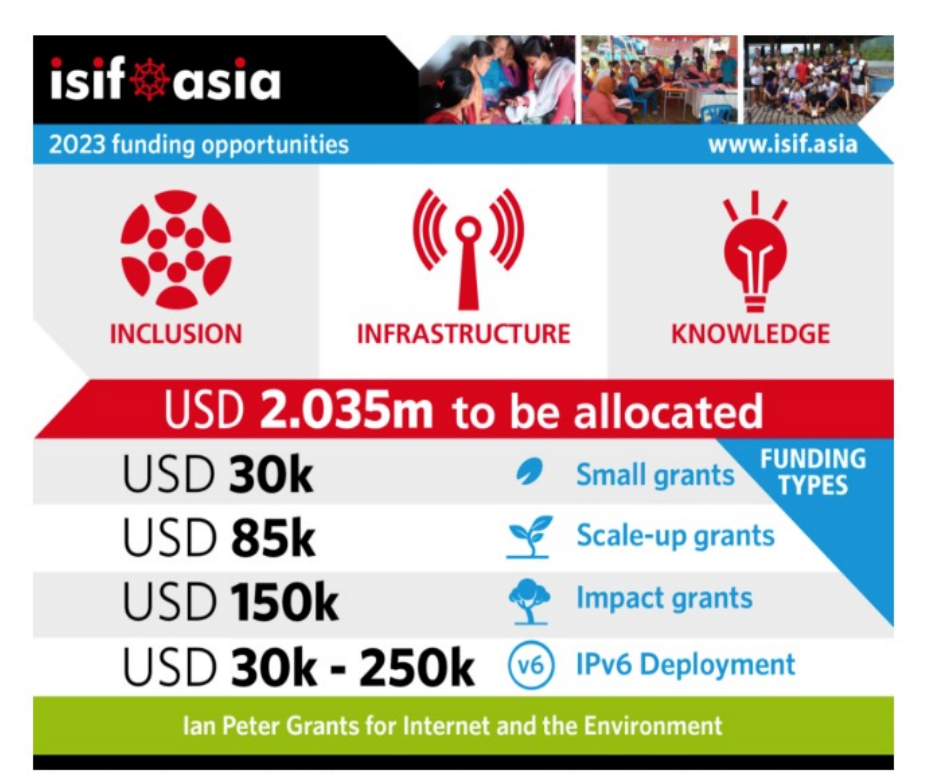

More information on the 2023 ISIF Asia grants are available on the ISIF Asia site.

#### **https://isif.asia/**

- APNIC Foundation and the Information Society Innovation Fund (ISIF Asia) provides financial support.
- Recipients of 2022 IPv6 Deployment grants
	- BOOM! Inc., Micronesia: USD 250,000
	- Tonga Communication Corporation, Tonga: USD 250,000
	- National Institute of Technology Karnataka, Surathkal, India: USD 240,000
	- Yayasan Badan Wakaf Universitas Islam Indonesia, Indonesia: USD 60,000
- ISIF Asia is accepting applications for the 2024.
- Applications close on 28 March.

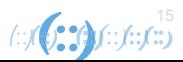

# **THANK YOU**

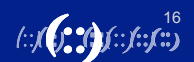